## SAP ABAP table DITAT D TPRJBM {Transfer table for a project's buildable maps}

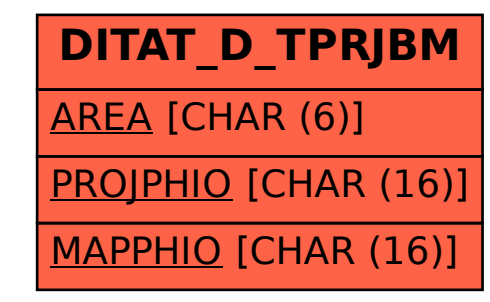